# Package 'HVT'

May 15, 2024

Type Package

Date 2024-05-13

Title Constructing Hierarchical Voronoi Tessellations and Overlay Heatmaps for Data Analysis

**Version 24.5.2** 

Description Facilitates building topology preserving maps for rich multivariate data. Credits to Mu Sigma for their continuous support throughout the development of the package.

License Apache License 2.0

Encoding UTF-8

Imports MASS, deldir, grDevices, splancs, conf.design, stats, dplyr, purrr, magrittr, polyclip, ggplot2, tidyr, scales, cluster, reshape2,data.table, ggforce, plyr, rlang, gganimate, gifski, markovchain, methods

**Depends** R  $(>= 3.6.0)$ 

BugReports <https://github.com/Mu-Sigma/HVT/issues>

URL <https://github.com/Mu-Sigma/HVT>

RoxygenNote 7.3.1

Suggests rmarkdown, testthat, geozoo, plotly, DT, patchwork, sp, Hmisc, gridExtra, gtable, htmlwidgets, installr, skimr, tibble, devtools, tidyverse, DataExplorer, htmltools, corrplot,knitr,kableExtra

VignetteBuilder knitr

NeedsCompilation no

Author Zubin Dowlaty [aut], Mu Sigma, Inc. [cre]

Maintainer ``Mu Sigma, Inc." <ird.experiencelab@mu-sigma.com>

Repository CRAN

Date/Publication 2024-05-15 08:50:21 UTC

# <span id="page-1-0"></span>R topics documented:

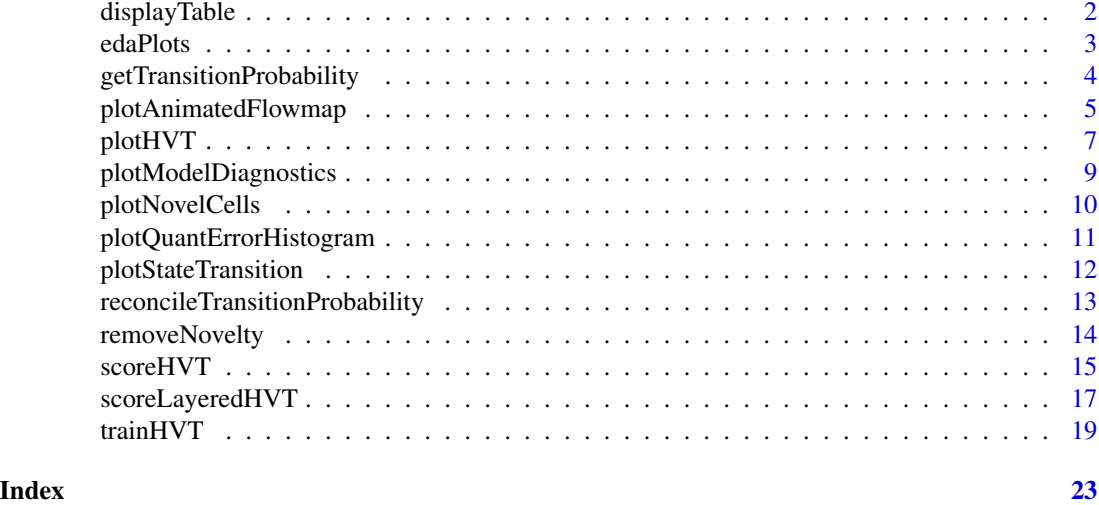

displayTable *Table for displaying summary*

#### Description

This is the main function for displaying summary from model training and scoring

# Usage

```
displayTable(
 data,
 columnName,
 value,
 tableType = "summary",
 scroll = TRUE,
 limit = 100
)
```
#### Arguments

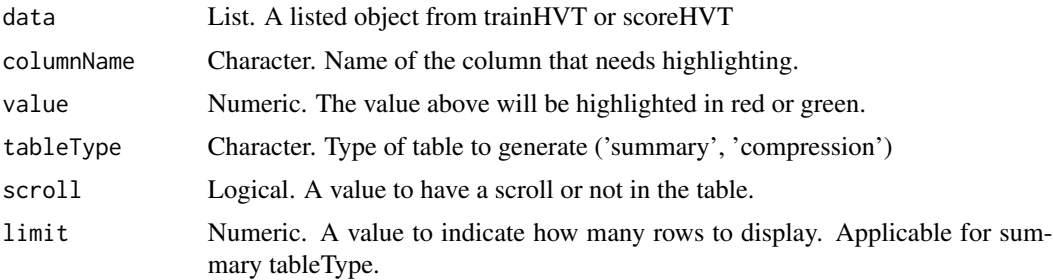

#### <span id="page-2-0"></span>edaPlots 3

#### Value

A consolidated table of results

#### Author(s)

Vishwavani <vishwavani@mu-sigma.com>

#### See Also

[trainHVT](#page-18-1)

#### Examples

```
dataset <- data.frame(date = as.numeric(time(EuStockMarkets)),
                      DAX = EuStockMarkets[, "DAX"],
                      SMI = EuStockMarkets[, "SMI"],
                      CAC = EuStockMarkets[, "CAC"],
                      FTSE = EuStockMarkets[, "FTSE"])
hvt.results<- trainHVT(dataset,n_cells = 60, depth = 1, quant.err = 0.1,
                       distance_metric = "L1_Norm", error_metric = "max",
                       normalize = TRUE,quant_method = "kmeans")
displayTable(data = hvt.results[[3]]$compression_summary,
columnName = 'percentOfCellsBelowQuantizationErrorThreshold',
value = 0.8, tableType = "compression")
displayTable(data =hvt.results[[3]][['summary']], columnName= 'Quant.Error',
value = 0.1, tableType = "summary")
```
edaPlots *plots for data analysis*

#### Description

This is the main function that provides exploratory data analysis plots

#### Usage

```
edaPlots(df, time_series = FALSE, time_column)
```
#### Arguments

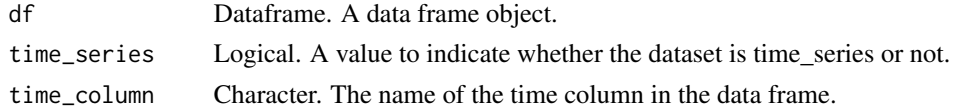

#### Value

Five objects which include time series plots, data distribution plots, box plots, correlation plot and a descriptive statistics table.

#### <span id="page-3-0"></span>Author(s)

Vishwavani <vishwavani@mu-sigma.com>

#### Examples

```
dataset <- data.frame(date = as.numeric(time(EuStockMarkets)),
                      DAX = EuStockMarkets[, "DAX"],
                      SMI = EuStockMarkets[, "SMI"],
                      CAC = EuStockMarkets[, "CAC"],
                      FTSE = EuStockMarkets[, "FTSE"])
edaPlots(dataset, time_series = TRUE, time_column = 'date')
```
<span id="page-3-1"></span>getTransitionProbability

*Creating Transition Probabilities list*

#### Description

This is the main function to create transition probabilities list. The transition probability table quantifies the likelihood of transitioning from one state to another. States: The table includes the current states and the possible next states. Probabilities: For each current state, it lists the probability of transitioning to each of the next possible states.

#### Usage

```
getTransitionProbability(df, cellid_column, time_column)
```
#### Arguments

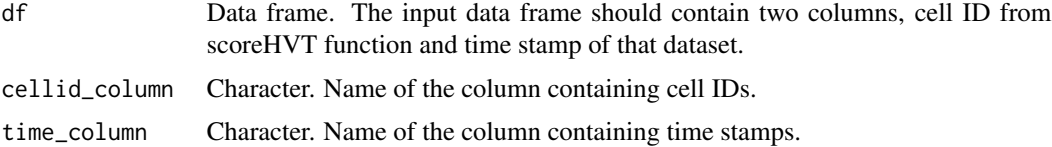

#### Value

Prints and stores a nested list of data frames with transition probabilities.

#### Author(s)

PonAnuReka Seenivasan <ponanureka.s@mu-sigma.com>

#### See Also

[trainHVT](#page-18-1) [scoreHVT](#page-14-1)

#### <span id="page-4-0"></span>Examples

```
dataset <- data.frame(date = as.numeric(time(EuStockMarkets)),
                      DAX = EuStockMarkets[, "DAX"],
                      SMI = EuStockMarkets[, "SMI"],
                      CAC = EuStockMarkets[, "CAC"],
                      FTSE = EuStockMarkets[, "FTSE"])
hvt.results<- trainHVT(dataset,n_cells = 60, depth = 1, quant.err = 0.1,
                       distance_metric = "L1_Norm", error_metric = "max",
                       normalize = TRUE,quant_method = "kmeans")
scoring <- scoreHVT(dataset, hvt.results)
cell_id <- scoring$scoredPredictedData$Cell.ID
time_stamp <- dataset$date
dataset <- data.frame(cell_id, time_stamp)
table <- getTransitionProbability(dataset, cellid_column = "cell_id",time_column = "time_stamp")
```
plotAnimatedFlowmap *Generating flow maps and animations based on transition probabilities*

#### Description

This is the main function for generating flow maps and animations based on transition probabilities including self states and excluding self states. Flow maps are a type of data visualization used to represent the transition probability of different states. Animations are the gifs used to represent the movement of data through the cells.

#### Usage

```
plotAnimatedFlowmap(
  hvt_model_output,
  transition_probability_df,
  df,
  animation = NULL,
  flow_map = NULL,fps_time = 1,fps_state = 1,
  time_duration = 2,
  state_duration = 2,
  cellid_column,
  time_column
\lambda
```
Arguments

hvt\_model\_output

List. Output from a trainHVT function.

transition\_probability\_df

List. Output from getTransitionProbability function

<span id="page-5-0"></span>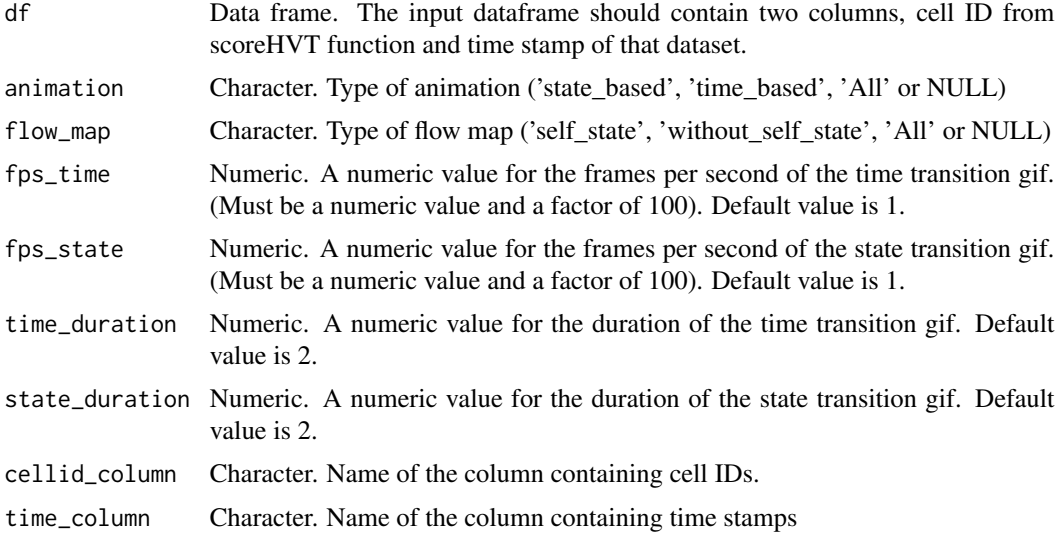

#### Value

A list of flow maps and animation gifs.

### Author(s)

PonAnuReka Seenivasan <ponanureka.s@mu-sigma.com>, Vishwavani <vishwavani@mu-sigma.com>

#### See Also

[trainHVT](#page-18-1) [scoreHVT](#page-14-1) [getTransitionProbability](#page-3-1)

#### Examples

```
dataset <- data.frame(date = as.numeric(time(EuStockMarkets)),
                     DAX = EuStockMarkets[, "DAX"],
                      SMI = EuStockMarkets[, "SMI"],
                      CAC = EuStockMarkets[, "CAC"],
                      FTSE = EuStockMarkets[, "FTSE"])
hvt.results<- trainHVT(dataset,n_cells = 60, depth = 1, quant.err = 0.1,
                       distance_metric = "L1_Norm", error_metric = "max",
                       normalize = TRUE,quant_method = "kmeans")
scoring <- scoreHVT(dataset, hvt.results)
cell_id <- scoring$scoredPredictedData$Cell.ID
time_stamp <- dataset$date
dataset <- data.frame(cell_id, time_stamp)
```
table <- getTransitionProbability(dataset, cellid\_column = "cell\_id",time\_column = "time\_stamp") plots <- plotAnimatedFlowmap(hvt\_model\_output = hvt.results, transition\_probability\_df = table,

#### <span id="page-6-0"></span>plotHVT 7

```
df = dataset, animation = 'All', flow_map = 'All',fps_time = 1,fps_state = 1,time_duration = 2,
state_duration = 2,cellid_column = "cell_id", time_column = "time_stamp")
```
<span id="page-6-1"></span>plotHVT *Plot the hierarchical tessellations.*

#### Description

This is the main plotting function to construct hierarchical voronoi tessellations in 1D,2D or Interactive surface plot.

#### Usage

```
plotHVT(
  hvt.results,
  line.width = 0.5,
  color.vec = "black",
  pch1 = 21,
  centroid.size = 1.5,
  title = NULL,
 maxDepth = NULL,child.level,
  hmap.cols,
  quant.error.hmap = NULL,
  cell_id = FALSE,
  n_cells.hmap = NULL,
  label.size = 0.5,
  sepration_width = 7,
  layer\_opacity = c(0.5, 0.75, 0.99),
  dim\_size = 1000,plot.type = "2Dhvt"
\mathcal{L}
```
#### Arguments

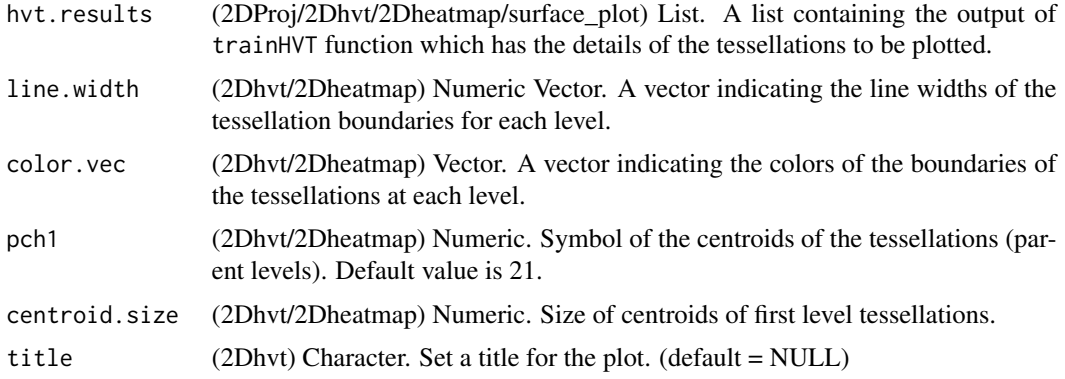

<span id="page-7-0"></span>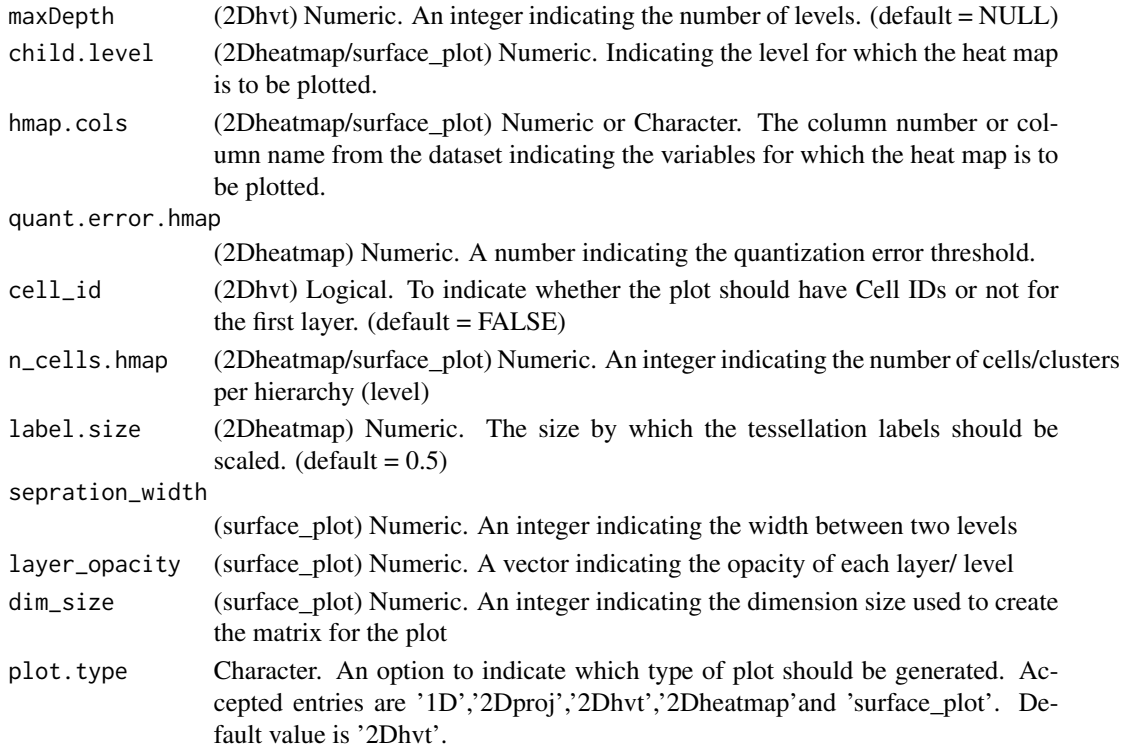

#### Value

plot object containing the visualizations of reduced dimension(1D/2D) for the given dataset.

#### Author(s)

Shubhra Prakash <shubhra.prakash@mu-sigma.com>, Sangeet Moy Das <sangeet.das@mu-sigma.com>

#### See Also

#### [trainHVT](#page-18-1)

#### Examples

```
data("EuStockMarkets")
hvt.results <- trainHVT(EuStockMarkets, n_cells = 60, depth = 1, quant.err = 0.1,
                       distance_metric = "L1_Norm", error_metric = "max",
                       normalize = TRUE,quant_method="kmeans")
```

```
#change the 'plot.type' argument to '2Dproj' or '2DHVT' to visualize respective plots.
plotHVT(hvt.results, plot.type='1D')
```

```
#change the 'plot.type' argument to 'surface_plot' to visualize the Interactive surface plot
plotHVT(hvt.results,child.level = 1,
hmap.cols = "DAX", plot.type = '2Dheatmap')
```
<span id="page-8-0"></span>plotModelDiagnostics *Make the diagnostic plots for hierarchical voronoi tessellations*

# Description

This is the main function that generates diagnostic plots for hierarchical voronoi tessellations models and scoring.

#### Usage

plotModelDiagnostics(model\_obj)

#### Arguments

model\_obj List. A list obtained from the trainHVT function or scoreHVT function

#### Value

For trainHVT, Minimum Intra-DataPoint Distance Plot, Minimum Intra-Centroid Distance Plot Mean Absolute Deviation Plot, Distribution of Number of Observations in Cells, for Training Data and Mean Absolute Deviation Plot for Validation Data are plotted. For scoreHVT Mean Absolute Deviation Plot for Training Data and Validation Data are plotted

## Author(s)

Shubhra Prakash <shubhra.prakash@mu-sigma.com>

#### See Also

[plotHVT](#page-6-1)

#### Examples

```
data("EuStockMarkets")
hvt.results <- trainHVT(EuStockMarkets, n_cells = 60, depth = 1, quant.err = 0.1,
                       distance_metric = "L1_Norm", error_metric = "max",
                       normalize = TRUE,quant_method="kmeans",diagnose = TRUE,
                       hvt_validation = TRUE)
plotModelDiagnostics(hvt.results)
```
<span id="page-9-0"></span>

#### Description

This is the main plotting function to construct hierarchical voronoi tessellations and highlight the outlier cells

#### Usage

```
plotNovelCells(
 plot.cells,
  hvt.map,
  line.width = c(0.6),
  color.vec = c("#141B41"),
 pch = 21,
 centroid.size = 0.5,
  title = NULL,
 maxDepth = 1)
```
## Arguments

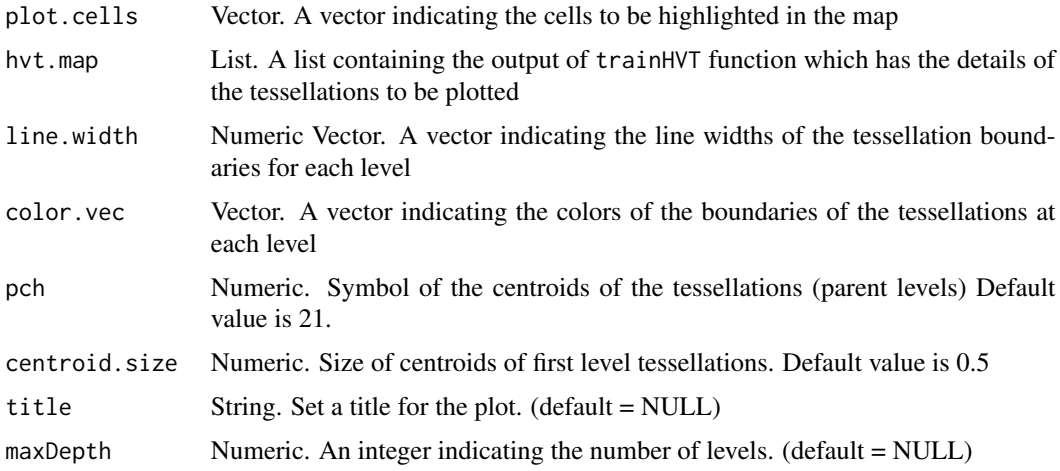

#### Value

Returns a ggplot object containing hierarchical voronoi tessellation plot highlighting the outlier cells

#### Author(s)

Shantanu Vaidya <shantanu.vaidya@mu-sigma.com>

#### <span id="page-10-0"></span>plotQuantErrorHistogram 11

#### See Also

[trainHVT](#page-18-1) [plotHVT](#page-6-1)

#### Examples

```
data("EuStockMarkets")
hvt.results <- trainHVT(EuStockMarkets, n_cells = 60, depth = 1, quant.err = 0.1,
                       distance_metric = "L1_Norm", error_metric = "max",
                       normalize = TRUE,quant_method="kmeans")
#selected 55,58 are for demo purpose
plotNovelCells(c(55,58),hvt.results)
```
plotQuantErrorHistogram

*Make the quantization error plots for training and scoring.*

#### Description

This is the function that produces histograms displaying the distribution of Quantization Error (QE) values for both train and test datasets, highlighting mean values with dashed lines for quick evaluation.

#### Usage

```
plotQuantErrorHistogram(hvt.results, hvt.scoring)
```
#### Arguments

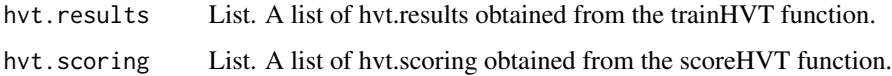

#### Value

Returns the ggplot object containing the quantization error distribution plots for the given HVT results of training and scoring

#### Author(s)

Shubhra Prakash <shubhra.prakash@mu-sigma.com>

#### See Also

[plotHVT](#page-6-1)

#### Examples

```
data("EuStockMarkets")
dataset <- data.frame(date = as.numeric(time(EuStockMarkets)),
                     DAX = EuStockMarkets[, "DAX"],
                     SMI = EuStockMarkets[, "SMI"],
                     CAC = EuStockMarkets[, "CAC"],
                     FTSE = EuStockMarkets[, "FTSE"])
rownames(EuStockMarkets) <- dataset$date
#Split in train and test
train <- EuStockMarkets[1:1302, ]
test <- EuStockMarkets[1303:1860, ]
hvt.results<- trainHVT(train,n_cells = 60, depth = 1, quant.err = 0.1,
                      distance_metric = "L1_Norm", error_metric = "max",
                      normalize = TRUE, quant_method = "kmeans")
scoring <- scoreHVT(test, hvt.results)
plotQuantErrorHistogram(hvt.results, scoring)
```
plotStateTransition *Creating State Transition Plot*

#### Description

This is the main function to create a state transition plot from a data frame. A state transition plot is a type of data visualization used to represent the changes or transitions in states over time for a given system. State refers to a particular condition or status of a cell at a specific point in time. Transition refers to the change of state for a cell from one condition to another over time.

#### Usage

```
plotStateTransition(
  df,
  sample_size = NULL,
  line\_plot = NULL,cellid_column,
  time_column
)
```
#### Arguments

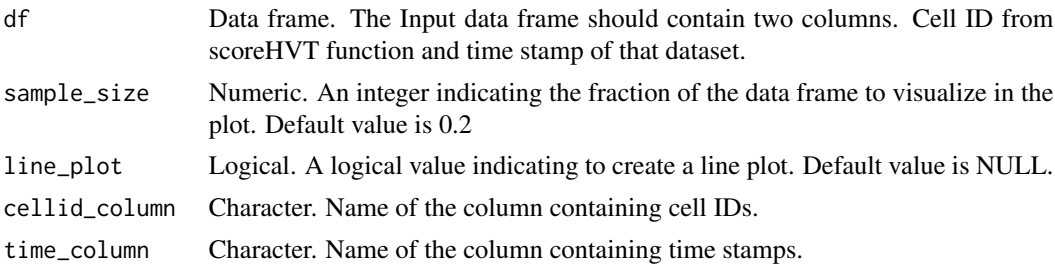

<span id="page-11-0"></span>

#### <span id="page-12-0"></span>Value

A plotly object representing the state transition plot for the given data frame.

#### Author(s)

PonAnuReka Seenivasan <ponanureka.s@mu-sigma.com>

#### See Also

[trainHVT](#page-18-1) [scoreHVT](#page-14-1)

#### Examples

```
dataset <- data.frame(date = as.numeric(time(EuStockMarkets)),
DAX = EuStockMarkets[, "DAX"],
SMI = EuStockMarkets[, "SMI"],
CAC = EuStockMarkets[, "CAC"],
FTSE = EuStockMarkets[, "FTSE"])
hvt.results<- trainHVT(dataset,n_cells = 60, depth = 1, quant.err = 0.1,
                       distance_metric = "L1_Norm", error_metric = "max",
                       normalize = TRUE,quant_method = "kmeans")
scoring <- scoreHVT(dataset, hvt.results)
cell_id <- scoring$scoredPredictedData$Cell.ID
time_stamp <- dataset$date
dataset <- data.frame(cell_id, time_stamp)
```
plotStateTransition(dataset, sample\_size = 1, cellid\_column = "cell\_id",time\_column = "time\_stamp")

reconcileTransitionProbability *Reconciliation of Transition Probability*

# Description

This is the main function for creating reconciliation plots and tables which helps in comparing the transition probabilities calculated manually and from markovchain function

#### Usage

```
reconcileTransitionProbability(
  df,
  hmap_{xy} = NULL,
 cellid_column,
  time_column
)
```
#### <span id="page-13-0"></span>Arguments

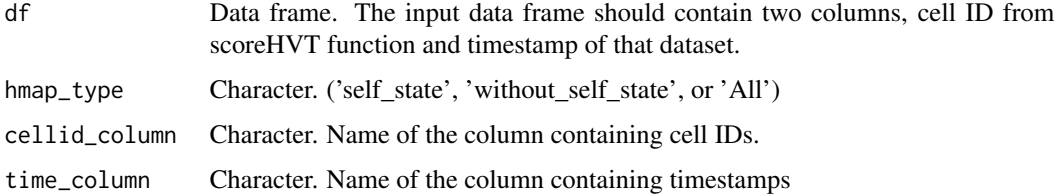

#### Value

A list of plotly heatmap objects and tables representing the transition probability heatmaps.

#### Author(s)

PonAnuReka Seenivasan <ponanureka.s@mu-sigma.com>, Vishwavani <vishwavani@mu-sigma.com>

#### See Also

[trainHVT](#page-18-1) [scoreHVT](#page-14-1)

#### Examples

```
dataset <- data.frame(date = as.numeric(time(EuStockMarkets)),
                     DAX = EuStockMarkets[, "DAX"],
                      SMI = EuStockMarkets[, "SMI"],
                      CAC = EuStockMarkets[, "CAC"],
                      FTSE = EuStockMarkets[, "FTSE"])
hvt.results<- trainHVT(dataset, n_cells = 60, depth = 1, quant.err = 0.1,
                       distance_metric = "L1_Norm", error_metric = "max",
                       normalize = TRUE,quant_method = "kmeans")
scoring <- scoreHVT(dataset, hvt.results)
cell_id <- scoring$scoredPredictedData$Cell.ID
time_stamp <- dataset$date
dataset <- data.frame(cell_id, time_stamp)
reconcileTransitionProbability(dataset, hmap_type = "All",
cellid_column = "cell_id", time_column = "time_stamp")
```
removeNovelty *Remove identified novelty cell(s)*

#### Description

This function is used to remove the identified novelty cells.

#### <span id="page-14-0"></span>scoreHVT 15

### Usage

```
removeNovelty(outlier_cells, hvt_results)
```
#### Arguments

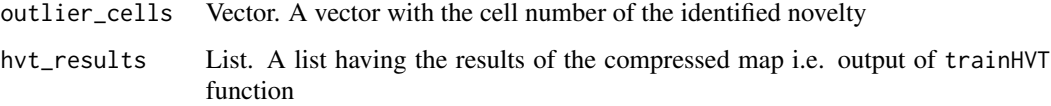

#### Value

A list of two items

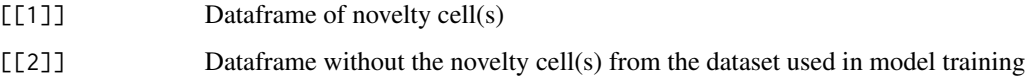

#### Author(s)

Shantanu Vaidya <shantanu.vaidya@mu-sigma.com>

#### See Also

[trainHVT](#page-18-1) [scoreLayeredHVT](#page-16-1)

#### Examples

```
data("EuStockMarkets")
hvt.results <- trainHVT(EuStockMarkets, n_cells = 60, depth = 1, quant.err = 0.1,
                       distance_metric = "L1_Norm", error_metric = "max",
                       normalize = TRUE,quant_method="kmeans")
identified_Novelty_cells <<- c(2, 10)
output_list <- removeNovelty(identified_Novelty_cells, hvt.results)
data_with_novelty <- output_list[[1]]
data_without_novelty <- output_list[[2]]
```
<span id="page-14-1"></span>scoreHVT *Score which cell each point in the test dataset belongs to.*

#### Description

This function scores each data point in the test dataset based on a trained hierarchical Voronoi tessellations model.

# Usage

```
scoreHVT(
  data,
 hvt.results.model,
 child.level = 1,
 mad.threshold = 0.2,
  line.width = c(0.6, 0.4, 0.2),
  color.vec = c("navyblue", "slateblue", "lavender"),
 normalize = TRUE,
 seed = 300,
 distance_metric = "L1_Norm",
 error_metric = "max",
 yVar = NULL
\mathcal{L}
```
# Arguments

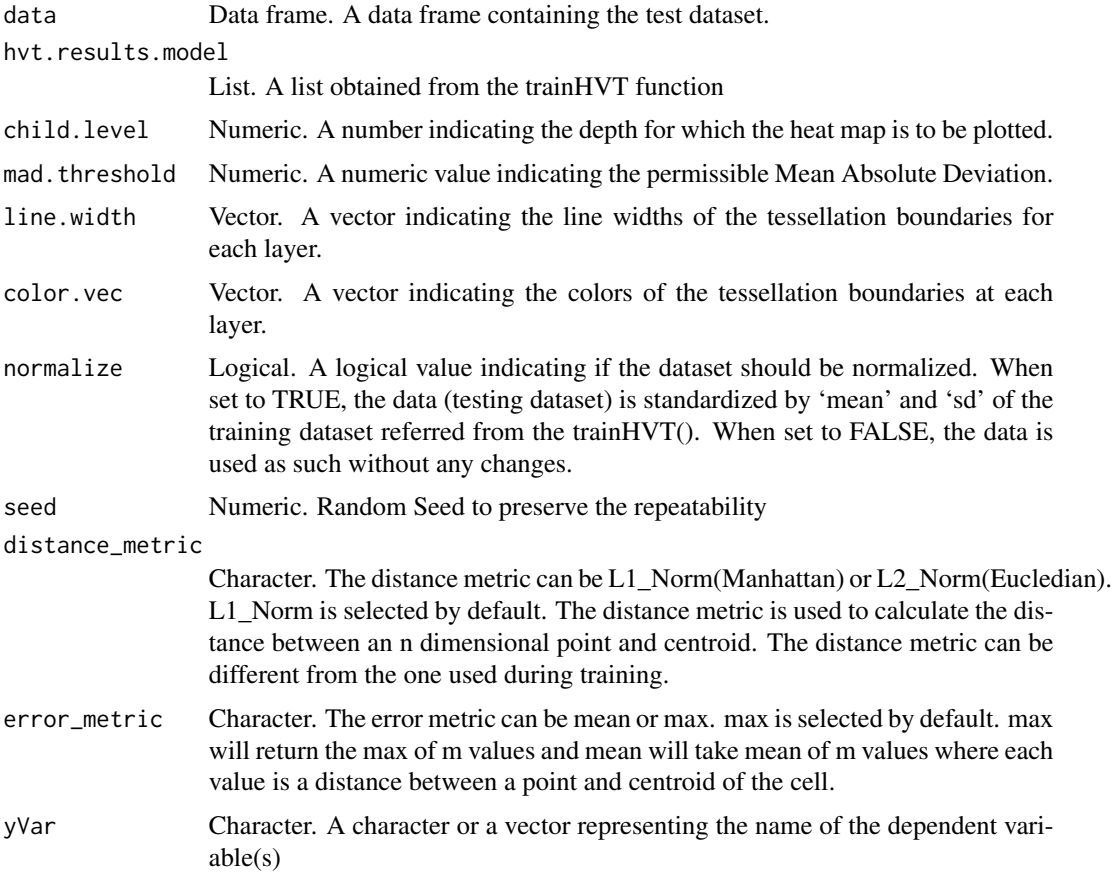

# Value

Dataframe containing scored data, plots and summary

#### <span id="page-16-0"></span>scoreLayeredHVT 17

#### Author(s)

Shubhra Prakash <shubhra.prakash@mu-sigma.com>, Sangeet Moy Das <sangeet.das@mu-sigma.com>

#### See Also

[trainHVT](#page-18-1) [plotHVT](#page-6-1)

#### Examples

```
data("EuStockMarkets")
dataset <- data.frame(date = as.numeric(time(EuStockMarkets)),
                     DAX = EuStockMarkets[, "DAX"],
                     SMI = EuStockMarkets[, "SMI"],
                     CAC = EuStockMarkets[, "CAC"],
                     FTSE = EuStockMarkets[, "FTSE"])
rownames(EuStockMarkets) <- dataset$date
# Split in train and test
train <- EuStockMarkets[1:1302, ]
test <- EuStockMarkets[1303:1860, ]
#model training
hvt.results <- trainHVT(train, n_cells = 60, depth = 1, quant.err = 0.1,
                      distance_metric = "L1_Norm", error_metric = "max",
                      normalize = TRUE,quant_method = "kmeans")
scoring <- scoreHVT(test, hvt.results)
data_scored <- scoring$scoredPredictedData
```
<span id="page-16-1"></span>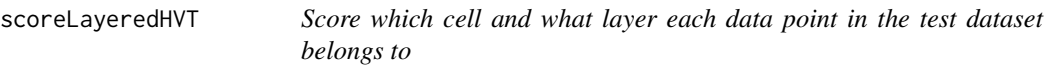

#### Description

This function that scores the cell and corresponding layer for each data point in a test dataset using three hierarchical vector quantization (HVT) models (Map A, Map B, Map C) and returns a data frame containing the scored layer output. The function incorporates the scored results from each map and merges them to provide a comprehensive result.

#### Usage

```
scoreLayeredHVT(
  data,
  hvt_mapA,
 hvt_mapB,
  hvt_mapC,
 mad.threshold = 0.2,
  normalize = TRUE,
  seed = 300,
```

```
distance_metric = "L1_Norm",
 error_metric = "max",
 child.level = 1,
 yVar = NULL
\mathcal{L}
```
#### Arguments

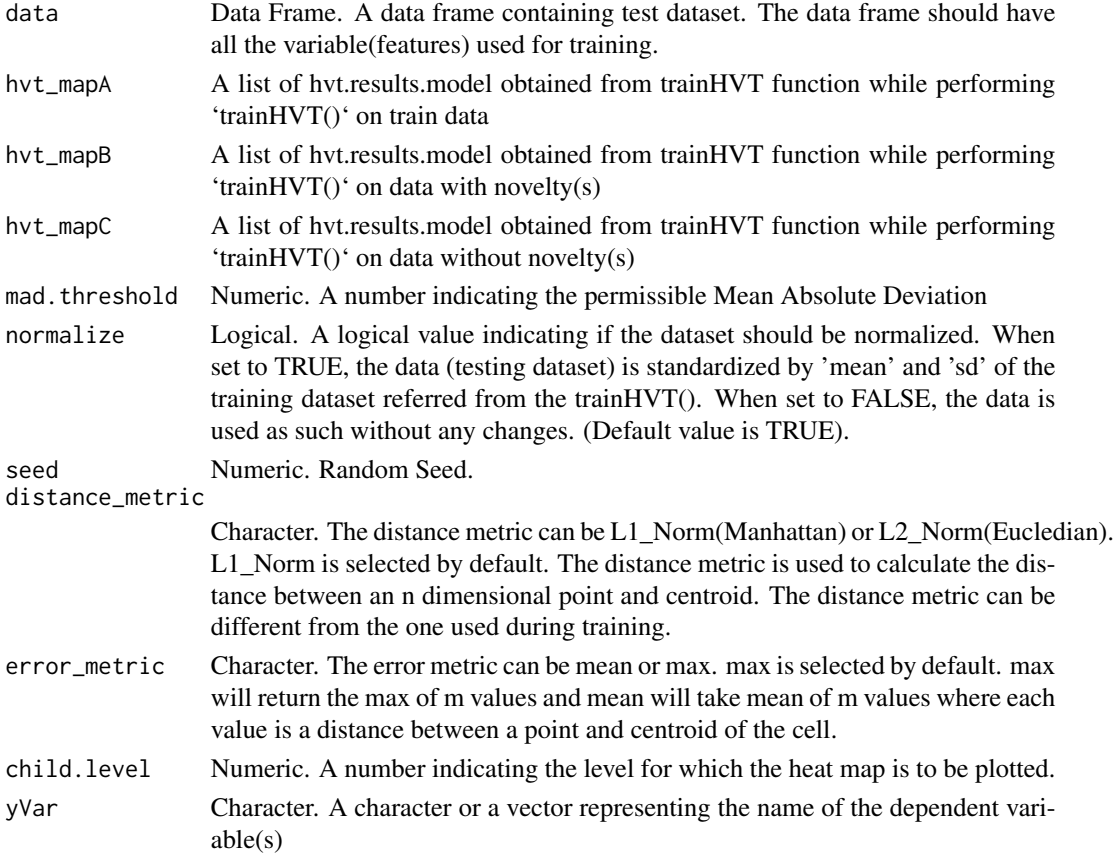

#### Value

Dataframe containing scored layer output

# Author(s)

Shubhra Prakash <shubhra.prakash@mu-sigma.com>, Sangeet Moy Das <sangeet.das@mu-sigma.com>, Shantanu Vaidya <shantanu.vaidya@mu-sigma.com>,Somya Shambhawi <somya.shambhawi@musigma.com>

#### See Also

[trainHVT](#page-18-1) [plotHVT](#page-6-1)

#### <span id="page-18-0"></span>trainHVT 19

#### Examples

```
data("EuStockMarkets")
dataset <- data.frame(date = as.numeric(time(EuStockMarkets)),
                     DAX = EuStockMarkets[, "DAX"],
                     SMI = EuStockMarkets[, "SMI"],
                     CAC = EuStockMarkets[, "CAC"],
                     FTSE = EuStockMarkets[, "FTSE"])
rownames(EuStockMarkets) <- dataset$date
train <- EuStockMarkets[1:1302, ]
test <- EuStockMarkets[1303:1860, ]
###MAP-A
hvt_mapA \le trainHVT(train, n_cells = 150, depth = 1, quant.err = 0.1,
                    distance_metric = "L1_Norm", error_metric = "max",
                    normalize = TRUE,quant_method = "kmeans")
identified_Novelty_cells <- c(127,55,83,61,44,35,27,77)
output_list <- removeNovelty(identified_Novelty_cells, hvt_mapA)
data_with_novelty <- output_list[[1]]
data_with_novelty <- data_with_novelty[, -c(1,2)]
### MAP-B
hvt_mapB <- trainHVT(data_with_novelty,n_cells = 10, depth = 1, quant.err = 0.1,
                    distance_metric = "L1_Norm", error_metric = "max",
                    normalize = TRUE, quant\_method = "kmeans")data_without_novelty <- output_list[[2]]
### MAP-C
hvt_mapC <- trainHVT(data_without_novelty,n_cells = 135,
                    depth = 1, quant.err = 0.1, distance_metric = "L1_Norm",
                    error_metric = "max", quant_method = "kmeans",
                    normalize = TRUE)
##SCORE LAYERED
data_scored <- scoreLayeredHVT(test, hvt_mapA, hvt_mapB, hvt_mapC)
```
<span id="page-18-1"></span>trainHVT *Constructing Hierarchical Voronoi Tessellations*

#### Description

This is the main function to construct hierarchical voronoi tessellations. This is done using hierarchical vector quantization(hvq). The data is represented in 2D coordinates and the tessellations are plotted using these coordinates as centroids. For subsequent levels, transformation is performed on the 2D coordinates to get all the points within its parent tile. Tessellations are plotted using these transformed points as centroids.

# Usage

```
trainHVT(
  dataset,
  min_compression_perc = NA,
  n_cells = NA,
  depth = 1,
  quant.err = 0.2,
  projection.scale = 10,
  normalize = FALSE,
  seed = 279,
  distance_metric = c("L1_Norm", "L2_Norm"),
  error_metric = c("mean", "max"),
  quant_method = c("kmeans", "kmedoids"),
  scale_summary = NA,
  diagnose = FALSE,
  hvt_validation = FALSE,
  train_validation_split_ratio = 0.8
\mathcal{L}
```
# Arguments

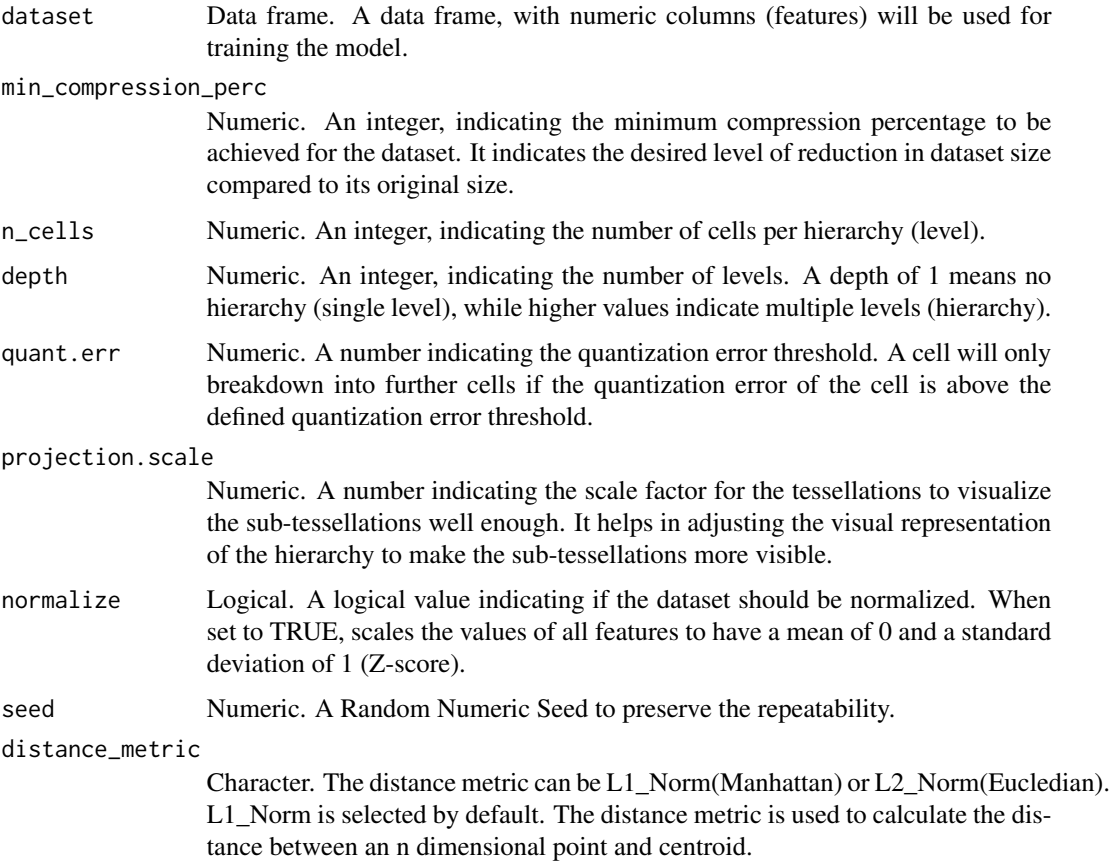

#### trainHVT 21

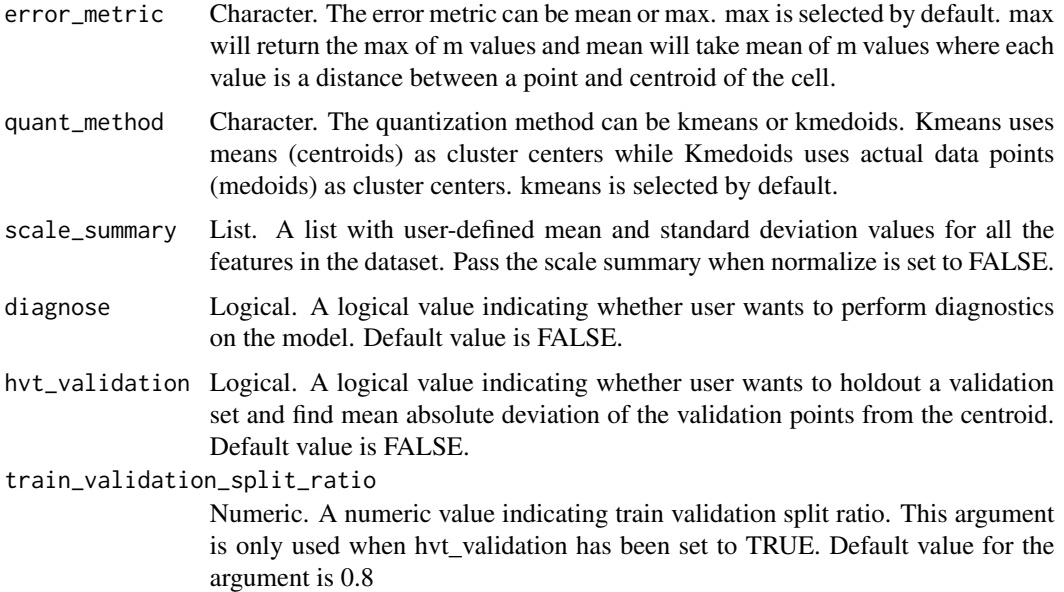

# Value

A Nested list that contains the hierarchical tessellation information. This list has to be given as input argument to plot the tessellations.

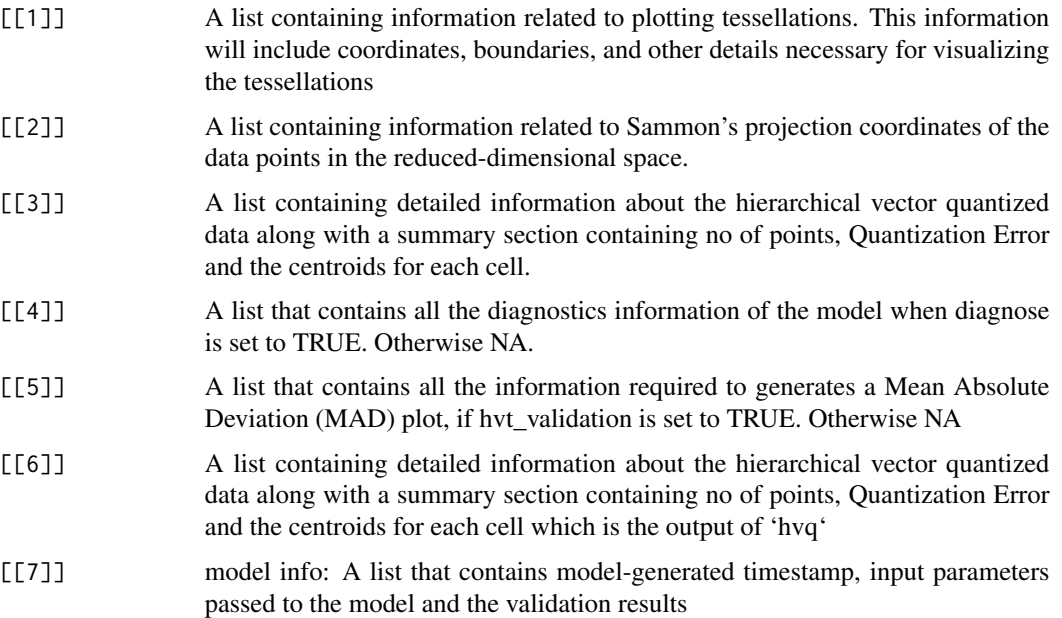

# Author(s)

Shubhra Prakash <shubhra.prakash@mu-sigma.com>, Sangeet Moy Das <sangeet.das@mu-sigma.com>, Shantanu Vaidya <shantanu.vaidya@mu-sigma.com>

# See Also

[plotHVT](#page-6-1)

# Examples

```
data("EuStockMarkets")
hvt.results <- trainHVT(EuStockMarkets, n_cells = 60, depth = 1, quant.err = 0.1,
                      distance_metric = "L1_Norm", error_metric = "max",
                      normalize = TRUE,quant_method="kmeans")
```
<span id="page-21-0"></span>

# <span id="page-22-0"></span>Index

```
∗ Diagnostics_or_Validation
    plotModelDiagnostics, 9
    plotQuantErrorHistogram, 11
    reconcileTransitionProbability, 13
∗ EDA
    displayTable, 2
    edaPlots, 3
∗ Novelty_or_Outliers
    plotNovelCells, 10
    removeNovelty, 14
∗ Scoring
    scoreHVT, 15
    scoreLayeredHVT, 17
∗ Tessellation_and_Heatmap
    plotHVT, 7
∗ Training_or_Compression
    trainHVT, 19
∗ Transition_or_Prediction
    getTransitionProbability, 4
    plotAnimatedFlowmap, 5
    plotStateTransition, 12
displayTable, 2
edaPlots, 3
getTransitionProbability, 4, 6
plotAnimatedFlowmap, 5
plotHVT, 7, 9, 11, 17, 18, 22
plotModelDiagnostics, 9
plotNovelCells, 10
plotQuantErrorHistogram, 11
plotStateTransition, 12
reconcileTransitionProbability, 13
removeNovelty, 14
scoreHVT, 4, 6, 13, 14, 15
scoreLayeredHVT, 15, 17
trainHVT, 3, 4, 6, 8, 11, 13–15, 17, 18, 19
```